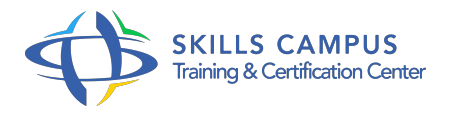

# La PAO pour tous

#### -Réference: **BPC-31** -Durée: **3 Jours (21 Heures)**

#### **Les objectifs de la formation**

- S'initier à la PAO. Comprendre l'environnement technique de la PAO.
- Envisager les réalisations possibles en PAO. Mieux dialoguer avec les agences, les studios, les freelance, et mieux appréhender les évolutions métier.
- Évaluer les travaux que l'on peut réaliser et ceux que l'on doit sous-traiter.

## **A qui s'adesse cette formation ?**

#### **POUR QUI :**

Toute personne souhaitant s'initier à la PAO. Secrétaire et assistant(e) voulant évoluer de la bureautique vers la PAO. Responsable et collaborateur des services marketing, communication, documentation.

#### **Programme**

#### **Comprendre l'environnement PAO**

- La chaîne graphique : tour d'horizon des contraintes et techniques.
- Découverte de l'environnement PAO, des différents types de documents (formats, plis, fonds perdus...).
- Comprendre la couleur (les différents modes couleurs, RVB, CMJN, WEB sécurisées...).
- L'image numérique (résolution, définition, BD, HD...).
- Les différents formats de fichiers (Jpeg, PSD, Png, ...).
- La chaîne graphique et ses contraintes (périphériques, couleurs, photogravure, numérique...).
- Les logiciels de PAO courants.
- Définir les objectifs à se fixer pour réaliser un document.
- Se familiariser avec l'interface des logiciels.

### **Découvrir les logiciels PAO Photoshop**

Préparer les photos, recadrer, modifier, corriger, choisir le bon format d'enregistrement, créer des masques, aborder le photomontage.

- Taille et traitement de l'image.
- Les techniques de sélection.
- Les retouches de base.
- Les calques et le photomontage simple.
- Les différents formats d'enregistrement.
- o Illustrator Les outils et techniques de base.
- Manipulation d'objets existants et personnalisation.
- Rappels sur les calques et les couleurs.
- Créer des dessins, logos, transformer les objets, personnaliser ses créations.
- <sup>o</sup> InDesign Création et manipulation des blocs.
- <sup>o</sup> Saisir et mettre en forme du texte. Importation (image, textes...).
- Gérer les styles.
- Gérer les habillages.
- Mettre en page le document et utiliser les règles de mise en page.

#### **Réaliser des documents simples en PAO**  $\bullet$

- Le rassemblement des sources.
- La préparation du document en fonction des finalités.
- Réaliser des documents simples et présentables (flyer, carte de visite...).
- o Préparer les fichiers pour l'impression, diffuser sur le Web.
- Évaluation du transfert des acquis pour valider la mise en œuvre en situation de travail

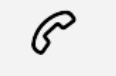

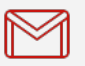

(+212) 5 22 27 99 01 (+212) 6 60 10 42 56 Contact@skills-group.com

 Nous sommes à votre disposition : De Lun - Ven 09h00-18h00 et Sam 09H00 – 13H00

 Angle bd Abdelmoumen et rue Soumaya, Résidence Shehrazade 3, 7éme étage N° 30 Casablanca 20340, Maroc